## Welcome to Windows® 10!

You must use a default product key to install and test Windows 10. The following default product keys are based on whether you are implementing OEM Activation 3.0, and can be used in your installation and testing process for the indicated product.

## **Important**

You must enter a product key during installation of the master software.

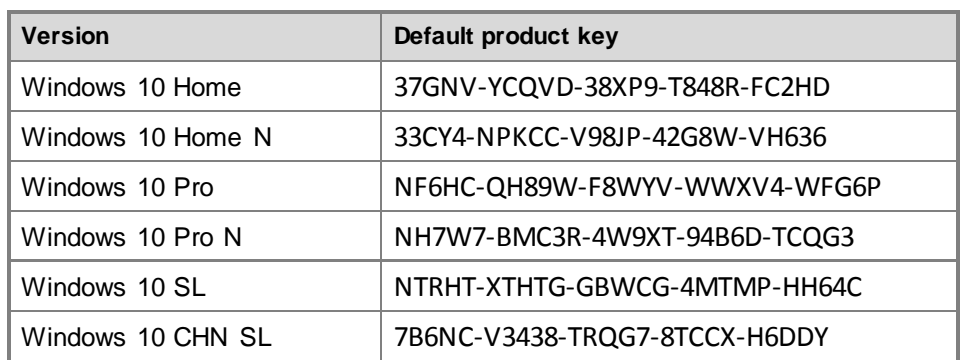

## **Windows® 10 Default Product Keys to be used with OEM Activation 3.0**

## **Windows® 10 Default Product Keys to be used without OEM Activation 3.0**

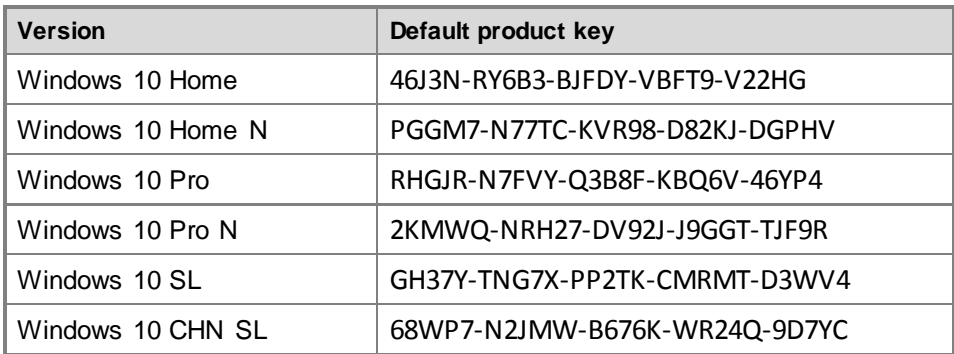

For more information about installing Windows 10, see the [Windows Deployment with the Windows ADK](http://go.microsoft.com/fwlink/?LinkId=244263) topic on Microsoft TechNet. For more information about OEM Activation 3.0, see the **OEM Activation 3.0 – Overview and Usage Guide** which is available for download from the [Digital Operations Center](http://go.microsoft.com/fwlink/?LinkID=251076) website.

Please note that per the terms of your License Agreement, you are limited to distributing only the products you have licensed.

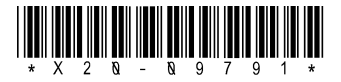